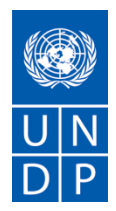

### **SOLICITUD DE COTIZACIÓN (SdC) A2019-000486**

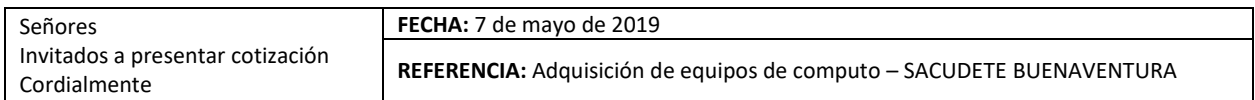

Estimado señor/Estimada señora:

 $\overline{a}$ 

Nos es grato dirigirnos a usted a fin de solicitarle la presentación de una cotización para **Adquisición de equipos de computo – SACUDETE BUENAVENTURA**, tal como se detalla en el Anexo 1 de esta Solicitud de Cotización (SdC).

En la preparación de su cotización le rogamos utilice y rellene los formularios adjuntos como Anexo 1 y 2.

**Toda solicitud de aclaración** se ha de enviar por escrito, o mediante comunicación electrónica estándar, al correo electrónico [licitaciones.col9@undp.org](mailto:licitaciones.col9@undp.org)<sup>1</sup> , hasta el **10 de mayo de 2019,** indicando como Referencia **Proceso A2019-000486**. El PNUD responderá por escrito incluyendo una explicación de la consulta sin identificar la fuente de la consulta, dichas aclaraciones o adendas, serán publicadas en la página web [http://www.co.undp.org/content/colombia/es/home/operations/procurement/,](http://www.co.undp.org/content/colombia/es/home/operations/procurement/) por tanto, será responsabilidad de los interesados consultar si hay aclaraciones o adendas correspondientes al proceso.

Su cotización debidamente firmada deberá ser presentada hasta el día **21 de mayo de 2019 hasta las 11:00 AM hora colombiana** haciendo referencia al proceso y título de la consultoría a la dirección que se indica a continuación:

#### **Programa de las Naciones Unidas para el Desarrollo**

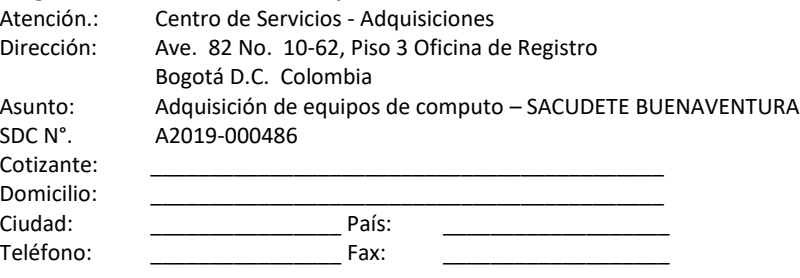

NO ABRIR ANTES DEL *[indicar la fecha límite de presentación de la oferta]* 

Será su responsabilidad asegurarse de que su cotización llega a la dirección antes mencionada en o antes de la fecha límite. Las cotizaciones que se reciban en el PNUD después del plazo indicado, por cualquier razón, no se tomarán en consideración a efectos de evaluación.

*<sup>1</sup> Esta persona y dirección de contacto han sido designadas oficialmente por el PNUD. El PNUD no tendrá obligación de responder o acusar recibo de una demanda de información cuando ésta haya sido enviada a otras personas o direcciones, aunque se trate de personal del PNUD.*

Le rogamos tome nota de los siguientes requisitos y condiciones relativos al suministro de los bienes antes citados:

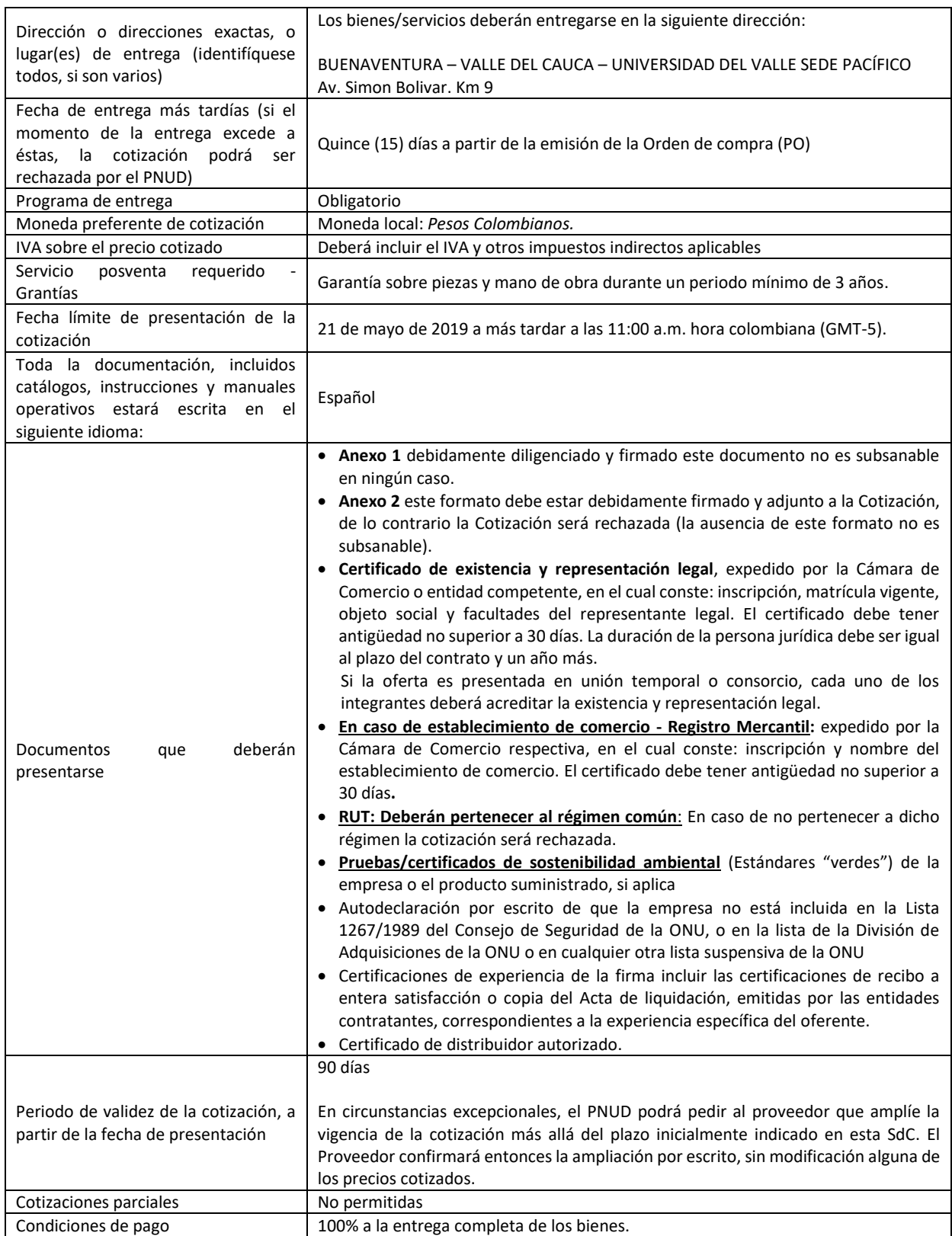

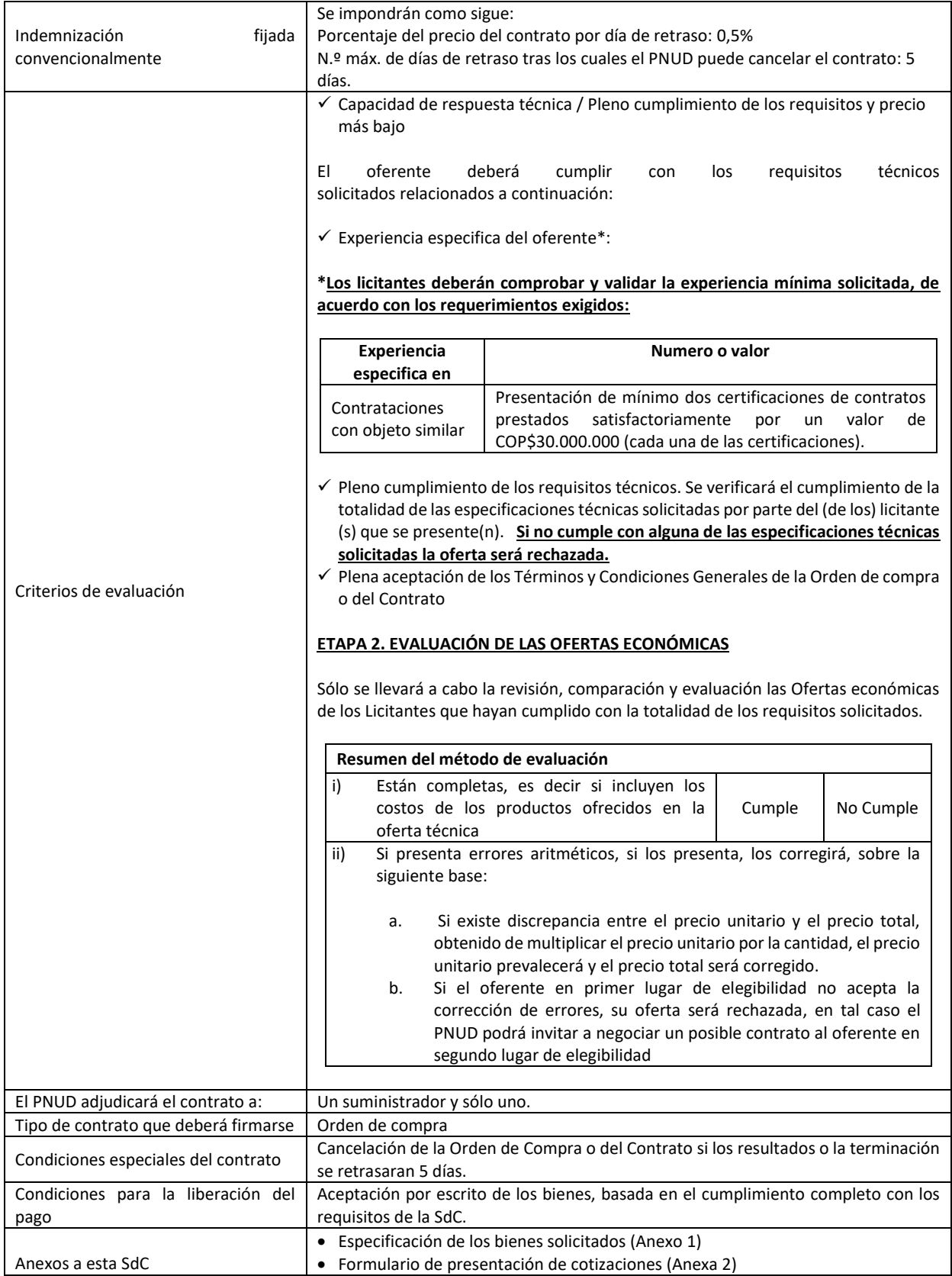

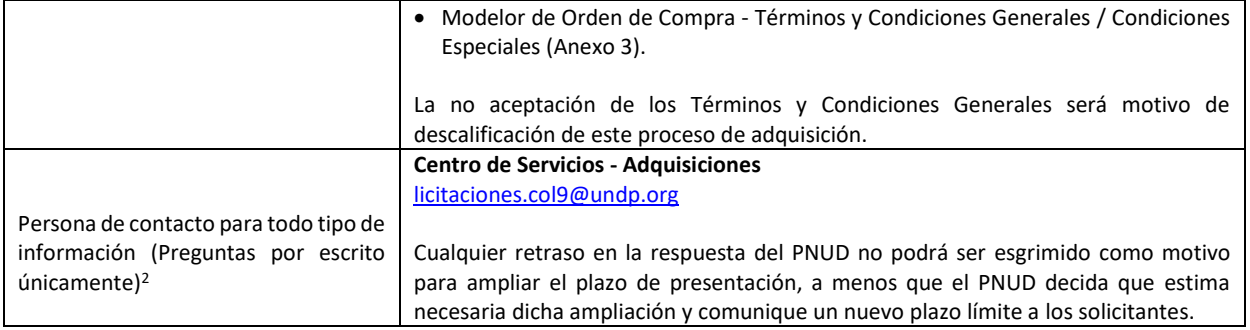

Se revisarán los bienes ofrecidos basándose en su integridad y en la conformidad de la cotización con las especificaciones mínimas descritas supra y cualquier otro anexo que facilite detalles de los requisitos del PNUD.

Será seleccionada la cotización que cumpla con todas las especificaciones y requisitos y ofrezca el precio más bajo, así como con todos los restantes criterios de evaluación indicados. Cualquier oferta que no cumpla con los requisitos será rechazada.

En caso de discrepancia entre el precio unitario y el precio total (que se obtiene al multiplicar el precio unitario por la cantidad), el PNUD procederá a un nuevo cálculo, y el precio unitario prevalecerá y el precio total será corregido. Si el proveedor no aceptara el precio final sobre la base del nuevo cálculo del PNUD y su corrección de los errores, su oferta será rechazada.

Una vez que el PNUD haya identificado la oferta de precio más baja, el PNUD se reserva el derecho de adjudicar el contrato basándose únicamente en los precios de los bienes, cuando el costo de transporte (flete y seguro) resulte ser mayor que el propio costo estimado por el PNUD con su propio transportista y proveedor de seguros.

En ningún momento de la vigencia de la cotización aceptará el PNUD una variación de precios debida a aumentos, inflación, fluctuación de los tipos de cambio o cualquier otro factor de mercado, una vez haya recibido la oferta. En el momento de la adjudicación del Contrato u Orden de Compra, el PNUD se reserva el derecho de modificar (aumentar o disminuir) la cantidad de servicios y/o bienes, hasta un máximo del veinticinco por ciento (25%) de la oferta total, sin ningún cambio en el precio unitario o en los términos y condiciones.

Toda orden de compra resultante de esta SdC estará sujeta a los Términos y Condiciones Generales que se adjuntan a la presente. El mero acto de presentación de una oferta implica que el vendedor acepta sin cuestionamiento alguno los Términos y Condiciones Generales del PNUD que se adjuntan como Anexo 3.

El PNUD no está obligado a aceptar ninguna oferta, ni a adjudicar ningún contrato u orden de compra, ni se hace responsable por cualquier costo relacionado con la preparación y presentación de un presupuesto por parte de un suministrador, con independencia del resultado o la forma de llevar a cabo el proceso de selección.

Sírvase tener en cuenta que el procedimiento establecido por el PNUD para la recepción de reclamos de sus proveedores tiene por objeto ofrecer una oportunidad de apelación a las personas o empresas a las que no se haya adjudicado una orden de compra o un contrato en un proceso de contratación competitivo. En caso de que usted considere que no ha sido tratado(a) con equidad, puede encontrar información detallada sobre los procedimientos de reclamo por parte de los proveedores en el siguiente enlace: <http://www.undp.org/content/undp/en/home/operations/procurement/protestandsanctions/>

El PNUD insta a todos los potenciales proveedores de servicios a evitar y prevenir los conflictos de intereses, informando al PNUD si ellos o cualquiera de sus afiliados o miembros de su personal han participado en la preparación de los requisitos, el diseño, las especificaciones, los presupuestos o cualquier otra información utilizada en esta SdC.

El PNUD practica una política de tolerancia cero ante el fraude y otras prácticas prohibidas, y está resuelto a identificar y abordar todos los actos y prácticas de este tipo contra el PNUD o contra terceros implicados en las actividades de PNUD. Asimismo, espera que sus proveedores se adhieran al Código de Conducta de los Contratistas de las Naciones Unidas, que se puede consultar en el siguiente enlace[: http://www.un.org/depts/ptd/pdf/conduct\\_spanish.pdf.](http://www.un.org/depts/ptd/pdf/conduct_spanish.pdf)

 $\overline{a}$ 

*<sup>2</sup> La persona de contacto y la dirección de esta serán designadas oficialmente por el PNUD. En caso de dirigir una solicitud de información a otra persona o personas, o dirección o direcciones, aun cuando ésta/s forme/n parte del personal del PNUD, el PNUD no tendrá obligación de responder a dicha solicitud ni de confirmar su recepción.*

Le agradecemos su atención y quedamos a la espera de recibir su cotización.

Atentamente le saluda,  **Centro de Servicios – Adquisiciones Programa de las Naciones Unidas para el Desarrollo**

**Anexo 1**

### **ESPECIFICACIONES TÉCNICAS**

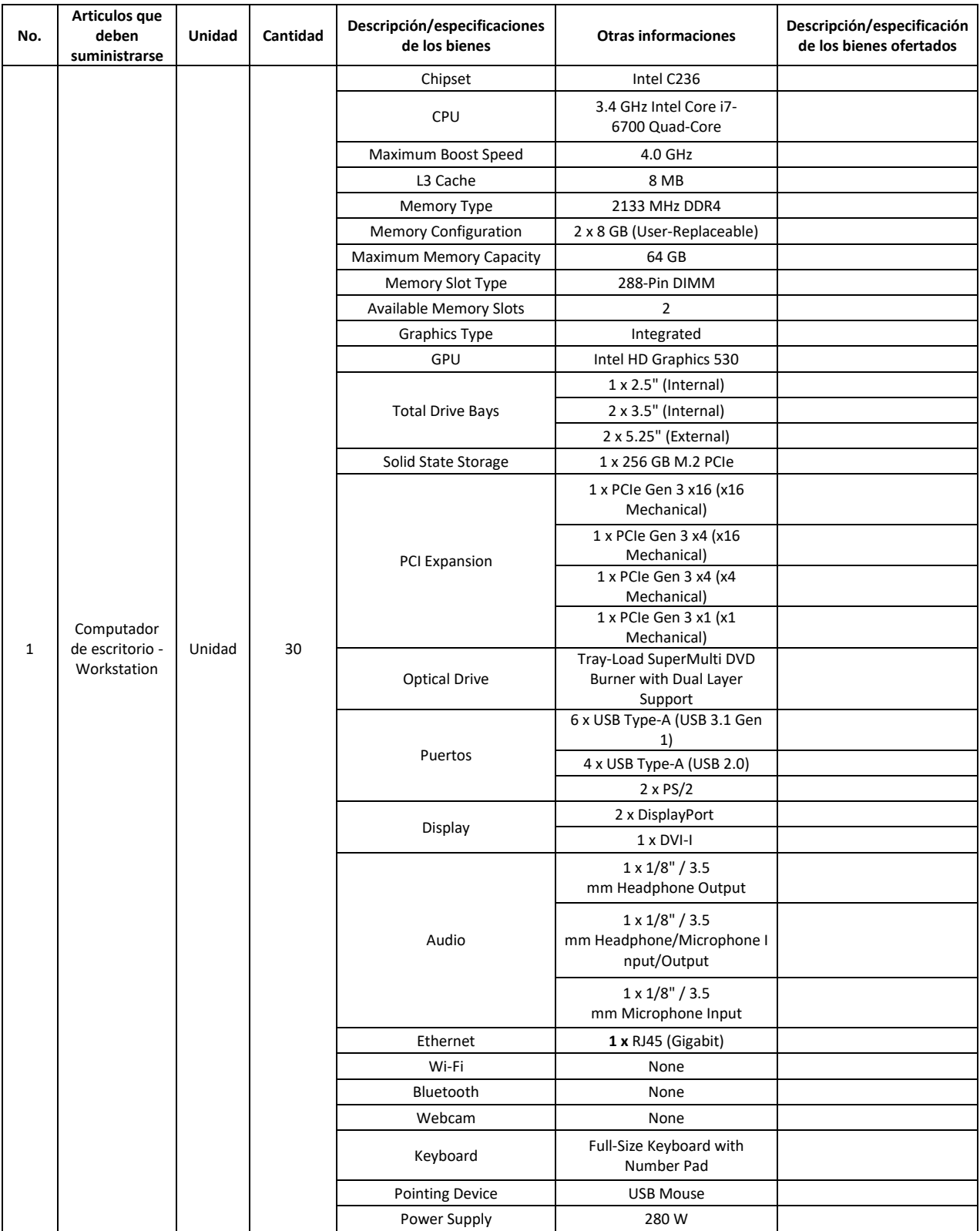

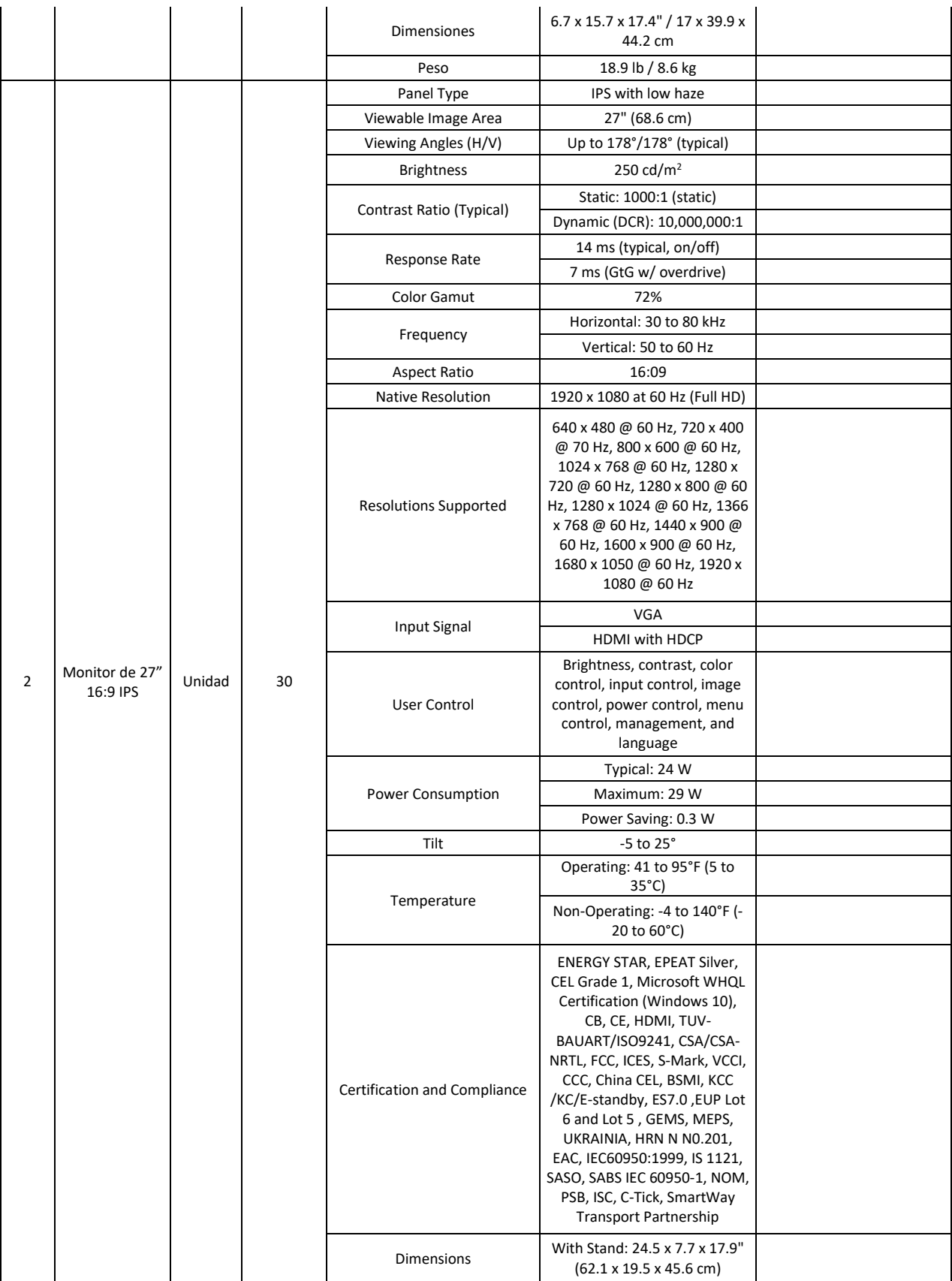

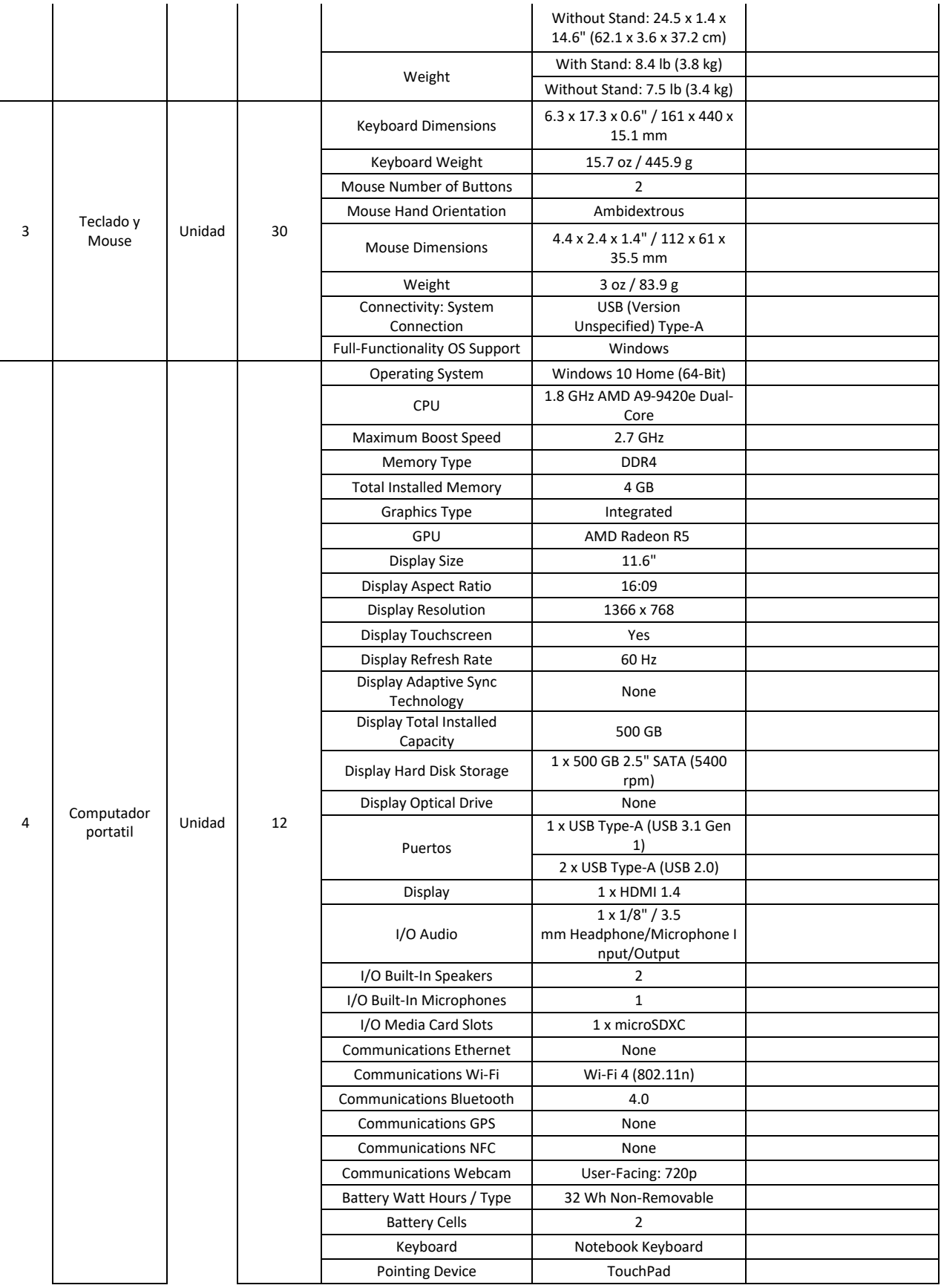

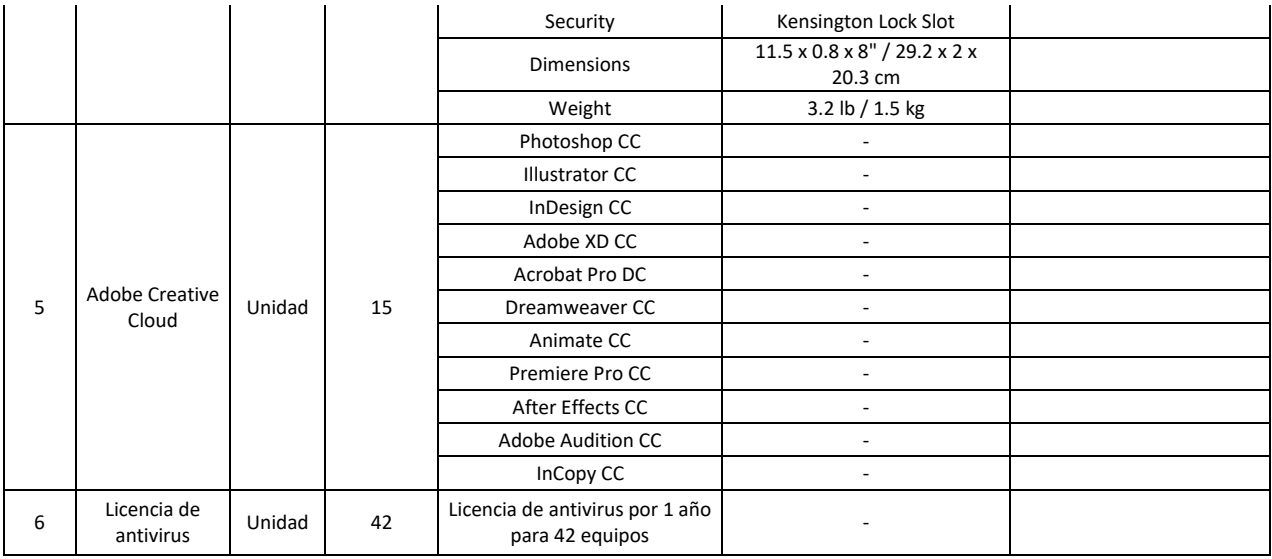

**Nota: Se debe adjuntar las fichas técnicas de los elementos ofertados.**

Nombre *lindicar nombre completo de la persona que firma la oferta]* En calidad de *[indicar el cargo de la persona que firma]* Firma **[firma de la persona cuyo nombre y cargo aparecen arriba indicados]** Debidamente autorizado para firmar la oferta por y en nombre de [indicar nombre completo del oferente] El día [día] del mes [mes] de [año]. *[indicar fecha de firma de la oferta]* Dirección: <mark>[indicar dirección y ciudad]</mark> Teléfono y fax: <mark>[indicar número e indicativo de larga distancia]</mark> Correo electrónico: **[indicar]** 

**FORMULARIO DE PRESENTACIÓN DE COTIZACIONES POR PARTE DE LOS PROVEEDORES<sup>3</sup>** *(La presentación de este formulario se realizará únicamente en papel de cartas con el membrete oficial del suministrador<sup>4</sup> )*

Los abajo firmantes aceptamos en su totalidad los Términos y Condiciones Generales del PNUD, y por la presente nos ofrecemos a suministrar los elementos que se enumeran a continuación, de conformidad con las especificaciones y requisitos del PNUD con arreglo a la SdC con el número de referencia \_\_\_\_:

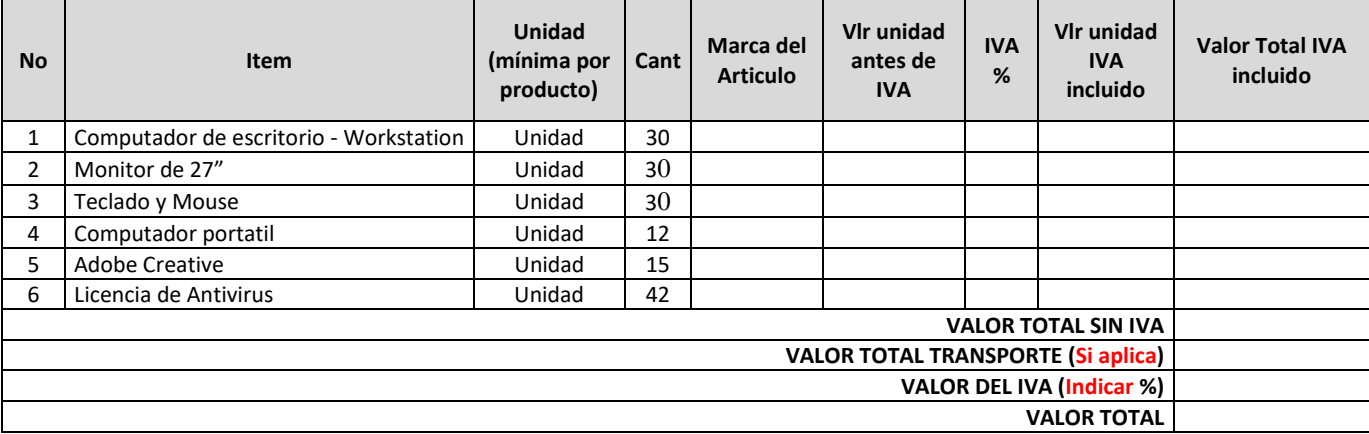

### **CUADRO N.º 2: Experiencia del Oferente:**

 $\overline{a}$ 

Proporcionen la siguiente información relativa a la experiencia específica del oferente, de acuerdo con lo solicitado

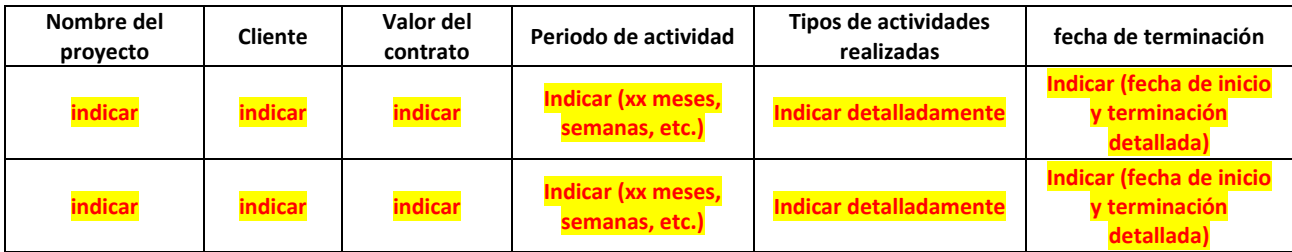

**CUADRO N.º 3: Oferta de cumplimiento con otras condiciones y requisitos conexos**

| Se indican a continuación otras informaciones que<br>formarán parte de su cotización:                           | Sus respuestas    |                   |                                                                |
|----------------------------------------------------------------------------------------------------|-------------------|-------------------|----------------------------------------------------------------|
|                                                                                                    | Sí<br>Se cumplirá | Νo<br>Se cumplirá | Si la respuesta es no,<br>sírvase hacer una<br>contrapropuesta |
| Lugar de Entrega<br>Entrega de los ítems en cada lugar requerido, de acuerdo                                    |                   |                   |                                                                |
| con lo establecido en:<br><b>BUENAVENTURA - VALLE DEL CAUCA - UNIVERSIDAD DEL</b><br><b>VALLE SEDE PACÍFICO</b> |                   |                   |                                                                |
| Av. Simon Bolivar, Km 9                                                                                         |                   |                   |                                                                |

*<sup>3</sup> Este apartado será la guía del Proveedor en la preparación de su Oferta.*

**Anexo 2**

*<sup>4</sup> El papel de cartas oficial con el membrete de la empresa deberá señalar datos de contacto –dirección, correo electrónico, números de teléfono y fax– a efectos de verificación.*

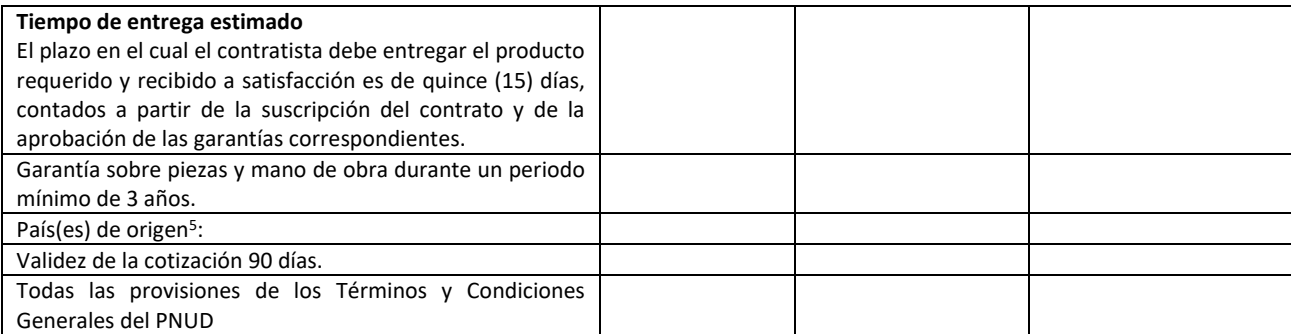

Toda otra información que no hayamos facilitado automáticamente implica nuestra plena aceptación de los requisitos, términos y condiciones de la Solicitud de Cotización.

Nombre *[indicar nombre completo de la persona que firma la oferta]* En calidad de *[indicar el cargo de la persona que firma]* Firma **[firma de la persona cuyo nombre y cargo aparecen arriba indicados]** Debidamente autorizado para firmar la oferta por y en nombre de [indicar nombre completo del oferente] El día [día] del mes [mes] de [año]. *[indicar fecha de firma de la oferta]* Dirección: <mark>[indicar dirección y ciudad]</mark> Teléfono y fax: *[indicar número e indicativo de larga distancia]* Correo electrónico: **[indicar** 

 $\overline{a}$ 

<sup>5</sup> *Si el país de origen exige una licencia de exportación para los bienes en cuestión u otros documentos relevantes que pueda solicitar el país de destino, el suministrador deberá presentar dicha documentación al PNUD si se le adjudica el contrato/orden de compra.*

## **Purchase Order**

689

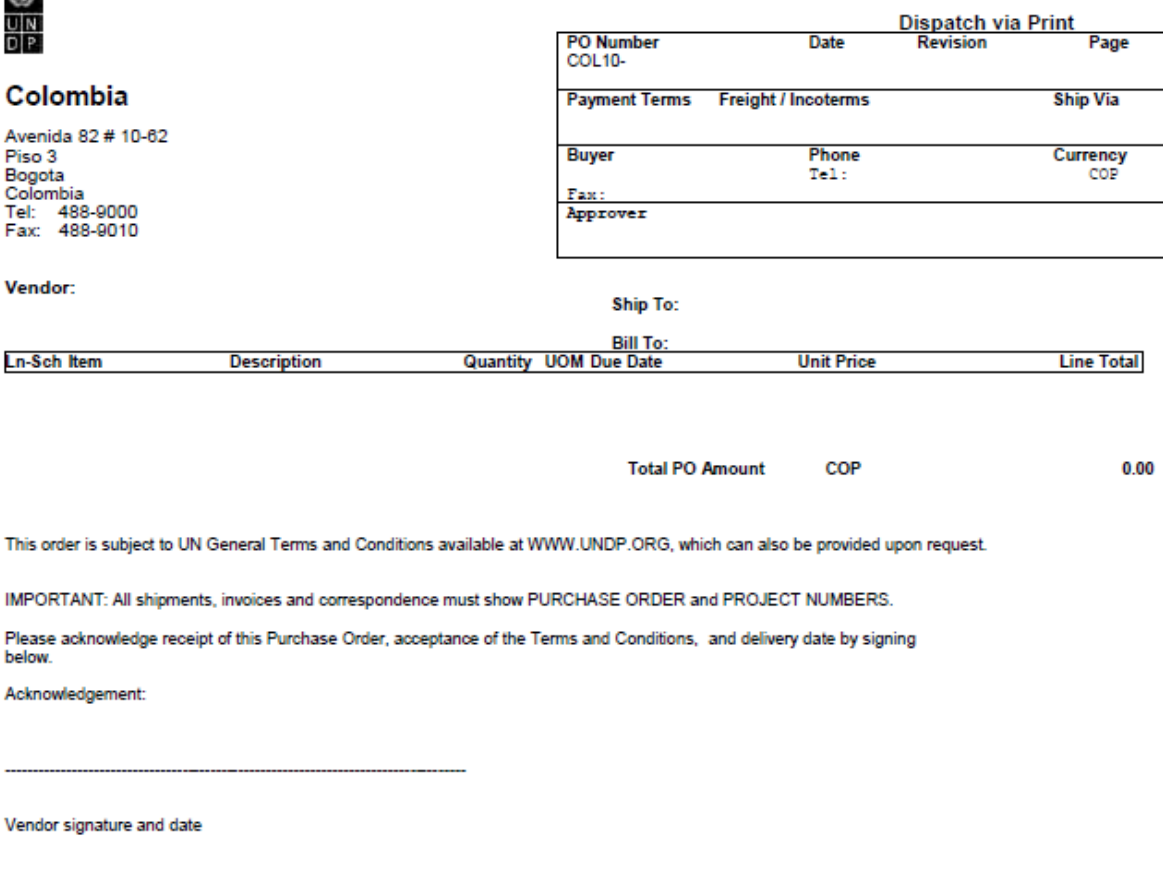

**Authorized Signature** 

# **TÉRMINOS Y CONDICIONES GENERALES**

Numeral 21 - UNDP GTCs for Contracts (Goods and/or Services) ES <http://www.undp.org/content/undp/en/home/procurement/business/how-we-buy.html>